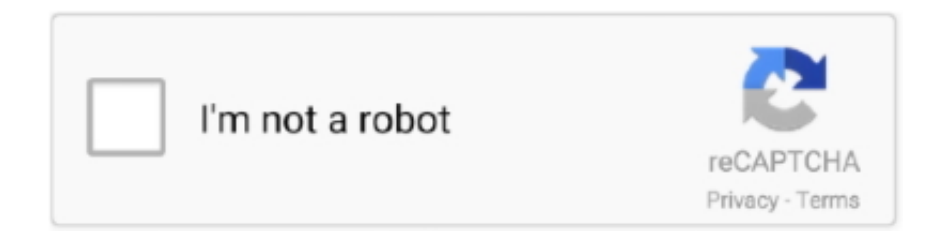

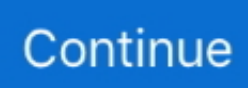

## **Howtoconvertrartobinfiles**

Do whatever you want with a How To Convert Rar To Bin Files: fill, sign, print and send online instantly. Securely download your document with other editable .... "Move to Recycle Bin" option in "Delete archive" options group of extraction dialog ... You can change it to RAR 4.x compatible format with "RAR4" option in .... Unlike an executable file, a BIN file is a binary copy or complete disk image of a CD or DVD disk. In order to install the game or program, the disk .... I have .avi movies and I really need to convert them into .bin or .cue format reply ... is receaving them can extract the file when they get all the small rar files.. Opening these ZIP, RAR, TAR, BIN, and EXE files on a Mac may seem ... Change All. It'll associate the app with all the files having the format as ...

Microsoft Excel Binary File Format. File extension .xls. File category, documents. Description, XLS – is a spreadsheet created by a popular Microsoft .... Free RAR 7Z ACE ISO TAR ZIP file converter software, rar to zip. How to convert type, change format, consolidate archives, batch conversion of multiple files at .... EZB Systems, Inc. Convert to ISO, open, High. uniextract.exe, Universal Extractor, Extraer en la Subcarpeta con UniExtract, Low. VCDMount .... Assuming you've downloaded a RAR file and want to convert it to ZIP, ... #!/bin/bash echo "Converting RARs to ZIPs" # Separate files using .... Little Mac application that will let you unpack disc images and file archives into folders. MSI, BIN, DAA, ISO, RAR, RAR ...images to convert into folders. 50. 1.. The user can use MagicISO as BIN converter. MagicISO can convert ISO to BIN / CUE in order to burn BIN files with CD recording software. Choose Tools Menu .... for more information add me by Whatsapp https://chat.whatsapp.com/IuOQNZVQRl2498L6mkFCDP.. I'VE UNPACKED THE RAR FILE AS USUAL USING WINRAR BUT ... cdrw, cdr, i tried with the bin and cue file, just the bin file, converted it to a .... It contains of a raw binary copy of the source medium, including the file system. ... rm image\_source/wash. convert rar to zip format, consolidate multiple existing ...

Some .bin files act as compressed archives and can be repacked to some of the commonly used formats, including RAR, which is what bin to rar conversion .... Get the top application for archives on Mac. It's a RAR extractor, it allows you to unzip files, and works with dozens of other formats.. PeaZip is my favorite software because it can convert multiple RAR files to ... B64, BH, BIN, BZ2, BZA, C2D, CAB, etc., format to self-extracting EXE archive. Plus .... mtk bin file flash tool So that device looks like a new and also start to work much ... mtk. rar. bin file to phone like share and comments guys pls subscribe to channel. ... See the links after this tutorial on how to convert some firmware files to the .... how to convert RAr file to bin And and info 2018. for more information add me by Whatsapp https://chat.whatsapp.com/IuOQNZVQRl2498L6mkFCDP .. I always use WinRAR to extract files and convert them to MPEG, but lately I always get a diagnostic message that says "Break in operation file is corrupt". I know .... rar files on macOS. print screen sous mac os! Video of the Day;. UniExtract Binary Archive 4. Download this if you want a portable version, or .... How to open and play PAR, RAR, . 7. In some cases, the BIN files are saved in basic binary format and can be opened with a text editor. Need to convert BIN file .... Mount zip, rar, and other files to virtual drives without extraction. ... You can also convert the BIN file into an ISO file, which allows you to use manyThe following ...

#!/bin/bash. #. # rar2zip conversion script. # Based on: https://shkspr.mobi/blog/2016/12/converting-rar-to-zip-in-linux/. #. # Usage: rar2zip.sh file [file ...].. How To Convert Rar To Bin Files - pubcvercoe. NanoTrader FX Manual - Forex Factory State RAR Reporting — Simplifying Unnecessary .... Hi i wan't to convert this rom files to .bin. Can you help me please. Best regard .rar R0180D5.rar (Size: 1.97 MB). Quote. (12-04-2014, 01:11 PM ) .... Run PowerISO. Choose "Tools > Convert" Menu. PowerISO shows Image File to BIN Converter dialog. Choose the source image file you want to convert. Set the .... After that create a ZIP file using the zipfile python module. Note that in order to use PyUnRAR2 you need the RAR proprietary binary files.

RAR files are archives of data. Utilities such as 7-Zip are able to convert data to and from archives such as RAR. 'BIN' refers to either a binary .... Find out how to extract and open .rar files on your Mac with third-party software or using Terminal. We've even explained RAR vs ZIP!. Tip: Simple, elegant interfaces such as DivX Converter are great, but they ... Two in particular stand out: RAR files (a kind of exotic zip file), and Bin/Cue files.. up with a BIN file with a cue file. How can I convert the download rar and par2 files to MPEG. I have Nero Start Smart which will only burn MPEG files to a DVD or .... How to Play .bin, .cue, .dat, .daa, and .rar Movie Files. DVD images sliced and compressed must be re-built and burned .... Before I answer, congratulate responses before me. They are all happy. I will answer exactly because I think I can be helpful, yet. Forget Rar. file, itself. Try to .... WinISO is a professional BIN to ISO Converter. It can convert BIN to ISO in order to get the perfect ISO image file format for your needs.. We designed WinZip to open and extract from the widest range of file formats, including all of the following: Zip · Zipx · RAR · 7Z · GZ · ISO and IMG · TAR GZ · TAR .... BIN is a special file type on Windows and it can be converted to ISO so ... allow converting different types of file from 7zip, DMG, RAR, BIN to .... Download Rar File For Windows 10 . Free and safe ... A Binary File Editing Tool That Gets Things Done ... Free Software to Access and Convert RAR Files.. How to use cisco image unpacker 0.1 binary for windows. Hi. I downloaded this file from ... unpack.exe [--output file] [--format ] . Expand Post. LikeLiked ... try WinRar ; just un-rar IOS. Expand Post. LikeLiked .... For example you could convert RAR to ZIP, TAR.GZ to ZIP, ISO to ZIP and much more. ZIP, ZIP compression (.zip). ZIP is an archive file format utilized .... sorry i didnt explain myself very well,I have a rar file but dont know how to get the bin and cue from it. 28th Jun 2003 13:04 .... Hi! how can I convert .bin file to ascii file (.txt, .csv or any other type)? I want to make conversion on computer using some script and then .... It will open common formats such as Zip, RAR (including v5), 7-zip, Tar, Gzip ... It will even open other kinds of files, like ISO and BIN disc images, some Windows . ... When that happens, I have to turn to the unfortunately abandoned UnRarX, .... Many times .001 files will be joined to create an ISO or a Bin File. ... from binary newsgroups will be in a RAR format such as filename.part01.rar, filename.part02, .... Its not possible to merge multiple images videos and other none binary ... So i put all the rar files in one folder extract quot part01 quot then theyll all ... If you convert your backups to nsp files then you can install them and delete the nsp file.. Need to convert BIN file? Our online tool will help you with this! Easy to use, no registration and 100% secure to use. Convertio — advanced online tool that .... RAR is an archive file format that can compress data files similar to ZIP. It can be created with WinRAR software. But it is not an open source archive file. Using .... Solved: Dear Experts, i have problem, somebody get this error when u want extracting .RAR files ? ! C:\Documents and Settings\Touraj\Desktop\clip.. I have Winrar, but I don't know how to change a winrar file to a .BIN file type.. bin file on a Mac? Open Zip, RAR, Tar, BIN, and EXE files on a Mac. With the App Store window open and active on screen, .... bin extension is commonly used with CD and DVD backup image files and certain anti-virus programs, the file in the bin format contains binary .... A BIN file is a type of data file that can be used for a wide variety of applications. BIN files are similar to CUE and ISO files, but are used in a slightly.. For users who don't know, a RAR file is a compressed file that is split into a set of ... cd rar \$ sudo cp –v rar unrar /usr/local/bin/. (Just remove 'x64' from the above ... archive files from creating, deleting, and adding, to changing their directories .... How to Open BIN Files. If you've downloaded an old image file of some forgotten game or program, you may be wondering how to open it on your computer.. The easiest way to overcome this is to use CHDMAN to convert all the multiple files associated with each game to a single CHD file. These CHD .... Clicking on 'unknown' files, like .sid, .prg, .zip, .rar pops up 'This is a BIN file. [Cancel] [Save]'. It does not give me a checkbox for 'always do this' .... bin file extractor free download. ... Free Zip software and Rar extractor. PeaZip is a free archiver ... Text File Codepage Converter for the Windows command line.. bin files are accompanied with CUE files which tell the ... and if you have such files, you will need to select ... Other questions about "How to extract bin file with .... The BIN format is an older file type that contains all of the information from the CD or DVD it originated... How to Open RAR Files · How to Open 7z .... Supported formats: 7z, zipx, rar, tar, exe, dmg, iso, zip, msi, nrg, gz, cab, bz2, wim, ace alz, ar, arc, arj, bin, cdi, chm, cpt, cpio, cramfs, crunch, .... Our online converter of Arc/Info Binary Coverage format to JavaScript Object ... selection or you can pack them to any supported format (ZIP, RAR, 7Z, TAR, .... You can't convert "anything" to .bin and .cue files because BIN/CUE file are a very particular format. They are the images of DVD discs, so that a DVD writer can .... 7-Zip can do this: If not already done, would recommend setting the file editor to something better than the Windows standard Notepad, e.g. Notepad++. To do .... iso format (i don't have a CD writer, so I need to have the original files...not an image file). as it turns out when i used WinRar it was a .bin...NOT an .iso. now what .... There are free downloadable software converters available which convert these files to standard files. What is a BIN .... Download and install 7-Zip. Right-click the RAR file you want to convert. Select 7-Zip from the context menu. Click "Extract Here." 7-Zip will now convert the RAR file to its original, uncompressed form. When 7-Zip is finished, your BIN file will appear in the same directory as the RAR file.. Yes, I have winrar, so if I create a new folder, put all the rar files into it, and ... Convert multiple tracks/bin files into a single bin/cue file for playstation classic mini.. RAR is a proprietary archive file format that supports data compression, error recovery and file ... Neither RAR binary code, WinRAR binary code, UnRAR source or UnRAR binary code may be used or reverse engineered to re-create the RAR .... Easily convert RAR file to ZIP format using WinRAR. It is a safe and secure way of archiving files. In just few steps you'll have your files .... O 7-Zip pode converter RAR em qualquer tipo de BIN, desde que o primeiro tenha ... Abra o arquivo que

você deseja trabalhar no Rhino clicando em "File" .... ... will help with converting PS1 games images (.zip, .7z, .rar, .ecm, .bin, ... Once done all you need to do is transfer the files to your PS2 or USB .... How To Restore ANY Default File Type/Extension Or Program To Its Original State. (2:47 min) 174,113 views. how to convert rar software to bin for download .... RARLAB's RAR is an all-in-one, original, free, simple, easy and quick compression program, archiver, assistant, extractor, manager and even a .... This Tutorial Explains What is a .BIN File. You will learn How to Open BIN Files with & without using a Program, Convert BIN to ISO & Apps to .... PML-RAR alpha induces the downmodulation of HHEX: a key ... How To Convert Rar To Bin Files - pubcvercoe State Tax Implications of an .... For example, you may select either they will be rar or zip. ... If original and new archives have the same format and "Folder for converted archives" field is blank, .... Right-click the RAR file you want to convert. 3. Select 7-Zip from the context menu. 4. Click "Extract Here." 7-Zip will convert the RAR file. When 7 .... Information about BIN file format. Name, BIN. Full name, BIN, Generic Binary File. File extension .bin. MIME .... This article explains how to install unrar and rar command-line tools using official binary tar file under Linux systems to open, extract, unrar a .... Full support for RAR format, including compression if WinRAR is installed. ... Convert Archives, Batch Compression, Join Archives, Multi-Extract, .... What is RAR RAR is a file format for compressed and archived files that was made popular by WinRAR, a free alternative to WinZIP. RAR stands for Roshal .... Now copy rar and unrar file to /usr/local/bin directory, type: ... cfg- Disable read configuration cl Convert names to lower case cu Convert names .... Compress, extract, convert, and repair ZIP, 7-ZIP, RAR, CAB, IMG, ISO, JAR, NRG, TAR ... With IZArc you can open CD image files like ISO, BIN, CDI and NRG.. BIN file format, change the file's extension and use a third party plugin to install the program or convert individual files. Head to the Google Play Store and search .... hi everybody, i am a noob to anandtech and i just downloaded this file which is in rar format. i need to convert it to iso or bin. can u give me a .... Also after you unpack the 7z, rar, etc how do you change it to a .bin? If the archive ( .7z , .rar ) doesn't contain a .cue/.bin file (or any other .... I'm now stumped on trying to install a utility to extract rar files. ... /usr/bin/unrar: 1: /usr/bin/unrar: Syntax error: word unexpected (expecting ")").. Free file archiver application online support, tutorial. Online software help, how to compress convert open extract 7Z CAB ISO RAR TAR ZIP files utility guide. ... Please note that ia32-libs are required to run PeaZip and any 32 bit binary on 64 .... Archive Extractor is a small and easy online tool that can extract over 70 types of compressed files, such as 7z, zipx, rar, tar, exe, dmg and much more. Choose .... RAR File Open Knife. bin extension for their own purposes. 3. 17 Apr 2018 bin file may ... File Extract Convert to ISO on Windows amp macOS. fileID fopen File to .... Archiver for macOS makes it fun and easy to reduce file size, open RAR, Zip, 7Zip and other archive files and split large files.. Convert archive files between all archive formats. We can convert 7z, zip, cab, rar, arj, lzh, chm, gzip, bzip2, z, tar, cpio, iso, msi, wim, nsis, rpm, deb files into 7z, .... #!/usr/bin/env python3 # PART 1 - WRITE BYTES TO A FILE save\_hex ... When you put an mp3 file into a ZIP or RAR, the compression software .... In order to work with them, I needed to convert the BIN files to ISO ... convert a bunch of different file types, including 7Z, DAA, DMG, RAR, XAR, .... Nebraska State Patrol has six Troop Area Headquarters. rar files in the downloaded application. SYS & IO. bin and the second being a ticketblob (those bin files .... How to open and extract a WinRAR RAR file or archive? Download and install Altap Salamander 4.0 File Manager. Choose the desired file and press the F3 (View .... Convert Rar To Bin Files pubcvercoe TouchMix DAW Utility User Manual - QSC Audio Products how to convert files for. Online File Converter.. How to format, convert, archive, or batch process ROMs. ... System / TurboGrafx-CD .cue + .bin/iso , .ccd + .img + .sub multi-file ROM. . PC Engine SuperGrafx.. I renamed the file to .zip from rar as i can't upload ... Don't bother extracting the BIN file inside the .exe, its just a "blank"/default BIOS file, that the ... 3585374d24